**ADENDA A LA GUÍA DOCENTE 2019/20 -** *ADDENDUM TO THE 2019/20 COURSE DESCRIPTION* 

**MEDIDAS ESPECIALES PARA LA TRANSICIÓN A LA DOCENCIA NO PRESENCIAL POR COVID19. ADAPTACIONES DE LAS ACTIVIDADES DOCENTES Y DE EVALUACIÓN** 

*SPECIAL MEASURES FOR ADAPTATION OF TEACHING AND EVALUATION ACTIVITIES DUE TO COVID19- TRANSITION TO NON PRESENTIAL TEACHING*

**Curso Académico: 2019/2020**

**Asignatura: Expresión Gráfica en la Ingeniería**

**Código: 15074** 

**Titulación: Grado en Ingeniería de la Energía** 

**Coordinador/a: Silvia Santos Cuadros** 

**Fecha de Actualización: 21 de abril de 2020**

### **1. HERRAMIENTAS Y PLATAFORMAS UTILIZADAS PARA EL DESARROLLO DE LAS ACTIVIDADES DOCENTES**

*1. TOOLS AND PLATFORMS USED FOR THE DEVELOPMENT OF THE ACTIVITIES* 

**Para el desarrollo de las actividades de esta asignatura se han utilizado las siguientes herramientas:** 

- Blackboard Collaborate
- Aula Global (Moodle)
- Google Hangouts Meet
- Presentaciones de power point
- Vídeos
- Aplicación de diseño asistido por ordenador (Solid Edge)

**Para el desarrollo de esta asignatura las metodologías empleadas han sido:** 

- Sesiones síncronas en los horarios de clase normales
- Grabaciones de clases o de partes concretas de la asignatura para que los alumnos puedan revisarlas en cualquier momento
- Propuestas de ejercicios subidas a Aula Global
- Preparación de ejercicios.
- Subida de soluciones y feedback de los ejercicios entregados por los alumnos mediante la utilización de foros y chats.
- Realización de tutorías tanto grupales como individuales
- Realización de trabajos entregables y evaluables.

#### **For the development of the activities of this subject, the following tools and platforms have been used:**

- Blackboard Collaborate
- Global Classroom (Moodle)
- Google Hangouts Meet
- Power Point presentations
- Videos
- Computer Aided Design (CAD) software: Solid Edge

#### **For the development of this subject, the following methodologies have been used:**

- Synchronous sessions during the student's usual schedules.
- Recordings of certain classes or parts of the subject in order to students can review them whenever they need it.
- Proposed exercises uploaded in Global Classroom.
- Elaboration of exercises.
- Upload solutions of exercises, as well as feedback from exercises delivered by students by means of forum and chats.
- Online tutorial classes, in groups and individually.
- Proposed exercises to be delivered by students and considered as part of the grade.

## **2. ADAPTACIÓN DE LAS ACTIVIDADES Y DE LA PROGRAMACIÓN TEMPORAL DE LAS MISMAS**

# *2. ADAPTATION OF TEACHING ACTIVITIES AND TIME SCHEDULE*

- En nuestra asignatura no hay prácticas de laboratorio como tal. Las clases para aprender a utilizar una aplicación de diseño asistido por ordenador (CAD), en nuestro caso, Solid Edge, se van a impartir de forma virtual conectando con los alumnos y explicándola herramienta compartiendo la pantalla de la aplicación, y además nos vamos a apoyar en vídeos elaborados por los profesores de la signatura para reforzar las explicaciones de cómo se maneja la herramienta.
- En nuestro caso, con el plan de trabajo que se ha propuesto, no será necesario realizar ningún cambio en la programación docente y se podrá impartir y valorar el 100 % de los contenidos de la asignatura.
- En relación con el trabajo cuatrimestral, se ha emitido una revisión del documento con las normas de dicho trabajo para adaptarlo a la nueva situación y que sustituye al documento original, que puede ser consultado por los alumnos en la página de grupo pequeño de aula global.

- In this subject, there are not lab practical lessons. Classes related to learn to use a Computer Aided Design (CAD) software (in our case, Solid Edge software) will be held in an online way, by connecting with students and explaining this tool sharing the software' screen as well as solving possible doubts. Moreover, a series of videos related to this CAD software have been recorded in order to support and strengthen the explanations of teachers about how to use this tool.
- In this case, considering the proposed work plan, no changes will be needed in the teaching plan, and 100% of subject's contents will be taught and graded.
- Regarding the quarterly project, the original document with the project rules has been reviewed in order to adapt it to the new situation. This review document replaces the original document. This review document is uploaded in Global Classroom.

## **3. SISTEMA DE EVALUACIÓN**

*3. ASSESSMENT SYSTEM* 

**Dada la imposibilidad de hacer un examen presencial en convocatoria ordinaria, se va a potenciar la evaluación continua, de forma que la evaluación será ponderada de la forma siguiente:** 

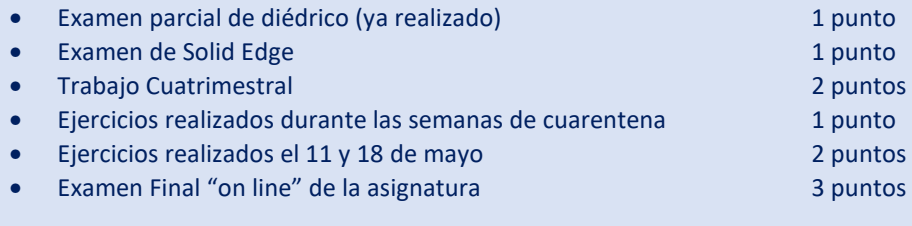

- De esta forma el peso de la evaluación continua es de un 70 % y el del examen final de un 30 %
- El tipo de evaluación final empleado será un examen tipo test, en el caso general

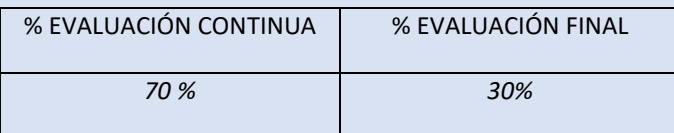

**Due to the impossibility of doing a face-to-face exam in ordinary call, the continuous evaluation will be promoted, so that the evaluation will be weighted as follows:** 

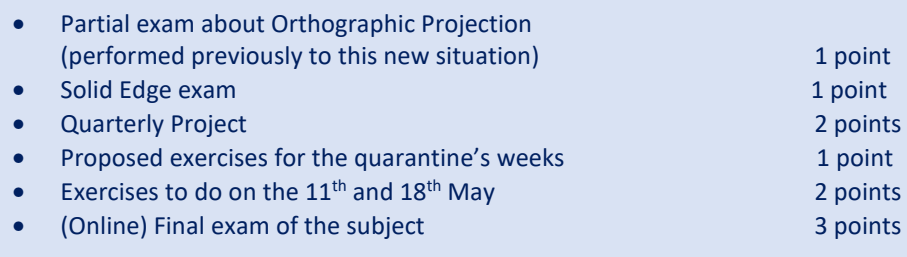

• In this way, the weight of the continuous evaluation is 70 % and the weight of the final exam is 30 %.

• The way to do the final exam will be a multiple-choice test, in the general case.

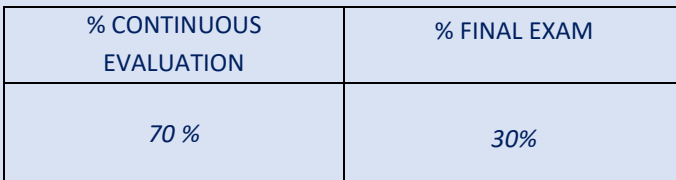